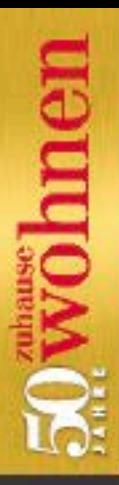

# zuhause

Heft 1/Januar 2018 • D 3,95 € A 4,55 € + CH 7,90 sfr + Zuhausewohnen.de

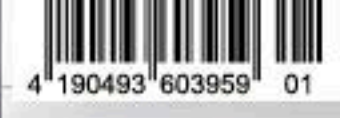

**Das** perfekte

barrierefreier

**KOMFORT** ein

**Tricks für kleine Flure** Ablagen, die Raum schaffen und toll aussehen

Der ideale Leseplatz **Wie Sie ihn hell und** gemütlich gestalten

**Zimmacr** Pflegeleicht und dekorativ

**SILVESTER** einfach genießen 3 x Tischdeko fürs Fondue

## Einfach glücklich wohnen 20 geniale Ideen für 2018

### **WOHNEN & LEBEN LAST-MINUTE-GESCHENKE**

### Für **INCE & STURKLE**<br>MOISTURISER Gentlemen

Feuchtigkeitspflege für bärtige oder rasierte Manner, 75 ml

ca. 27 Euro (douglas.de).

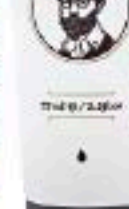

**PERCY**<br>NOBLEMAN

### Für Langschläfer

Retroradio (DAB+, FM, Bluetooth) mit Weckfunktion, 13 x 18 x 8,6 cm, ca. 60 Euro (tchibo.de).

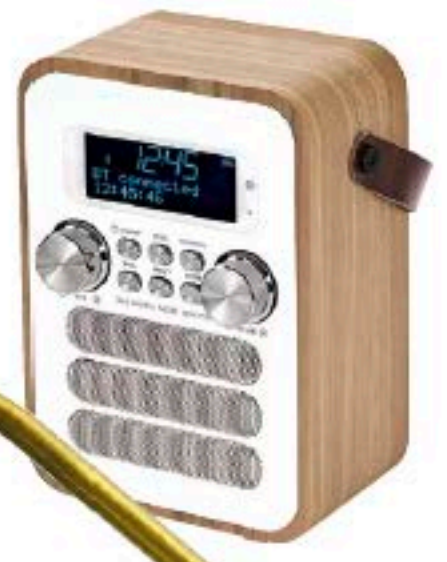

**Für Genießer** 

Ein Klassiker ist die Thermoskanne "Stelton EM77", jetzt im Metallic-Look, ca. 125 Euro (connox.de).

unterwegs, ca. 380 Euro (bose.de).

Für Soundexperten Kabellose Kopfhörer "QuietComfort 35" mit Bluetooth-System für Musikgenuss

Für Tierfreunde Als Türsteher taugen nur die stärksten Dickhäutersowie Türstopper "Elefant" aus Kunstleder, H 33 cm,

Das lässt sein Herz höherschlagen

ca. 30 Euro (yomondo.de).

E GOT<br>IE POWER HARGE Für Onliner Ladegerät "Powerbank Stein/

Für Stilsichere Retro-Tischleuchte mit Messingfuß und Eisenschirm von House Doctor, H 48 cm, ca. 390 Euro (easthampton.de).

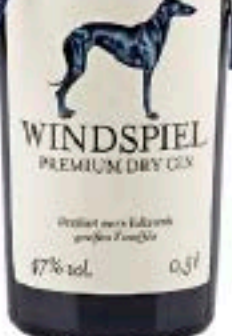

## **Für Kenner**

"Premium Dry Gin" aus der Vulkaneifel, 47 % vol., 0,5 l ca. 40 Euro (windspielmanufaktur.com).

und Micro-USB, ca. 55 Euro (car-moebel.de).

**dCHAF** 

Kreafunk" inkl. Adapter für Apple-Geräte

Für Naturburschen Wärmflaschenbezug "Elch" aus Merinowolle von Lenz & Leif, ca. 70 Euro (bettenrid.de).

### Für Designliebhaber

Geometrische Wanduhr aus Walnussholz, Artikelnr. 72541439, ø 30 cm, ca. 28 Euro (dawanda.de).

### Für Zeitgenossen

Schweizer Uhrwerk im Holzgehäuse, Lederarmband und Golddetails. "Walter/ Kerbholz", ca. 160 Euro (melovely.de).

**Für Couch-Potatoes** Wolldecke "Vinga" aus Schweden in drei zeitlosen Varianten, 130 x 200 cm, ca. 75 Euro (minimarkt.com).

Geschenke

**Für Coole** 

Extrawarme Herrenhausschuhe "Jim", ca. 80 Euro (pampuschen.de).